## BoS HMIS Users Meeting

February 2019

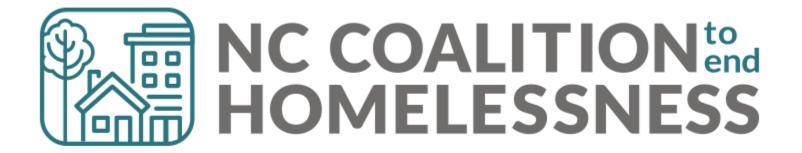

## February's Agenda

Point in Time & Housing Inventory Count

**Submission Process** 

**Data Review** 

**Data Corrections** 

HMIS@NCCEH Launch

Longitudinal System Analysis Update

What's Next

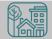

# Point in Time & Housing Inventory Count

## Point in Time & Housing Inventory Count

A one-day count of folks in the community experiencing homelessness and our resources to serve them

**For BoS:** January 30, 2019

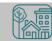

#### Point in Time

A one-day count of folks in the community experiencing homelessness

For BoS: January 30, 2019

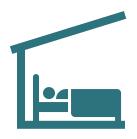

**Sheltered Count:** 

**Emergency Shelter, Transitional Housing** 

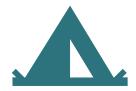

**Unsheltered Count:** 

PIT night and service-based

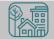

## Housing Inventory Count

A one-day count of the shelter and permanent housing resources our community has to serve folks experiencing homelessness

For BoS: January 30, 2019

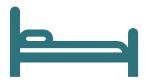

**Housing Inventory Count:** 

Emergency Shelter, Transitional Housing, Permanent Housing

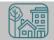

## Point in Time & Housing Inventory Count

PIT and HIC data is used (for better or worse) by HUD and local stakeholders

In the Annual Homeless Assessment Report (AHAR) to Congress

EXHIBIT 1.6: Estimates of Homeless People By State, 2018

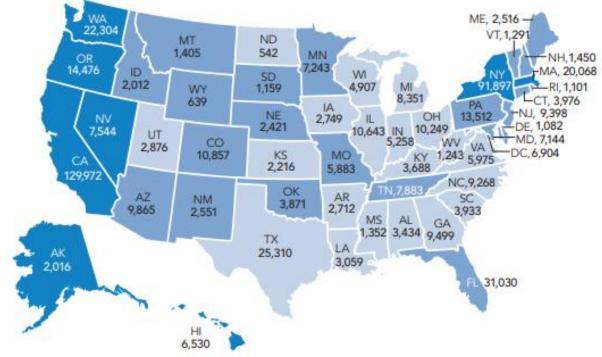

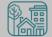

## Point in Time & Housing Inventory Count

PIT and HIC data is used (for better or worse) by HUD and local stakeholders

In the Annual Homeless Assessment Report (AHAR) to Congress

#### EXHIBIT 1.1: PIT Estimates of People Experiencing Homelessness

By Sheltered Status, 2007–2018

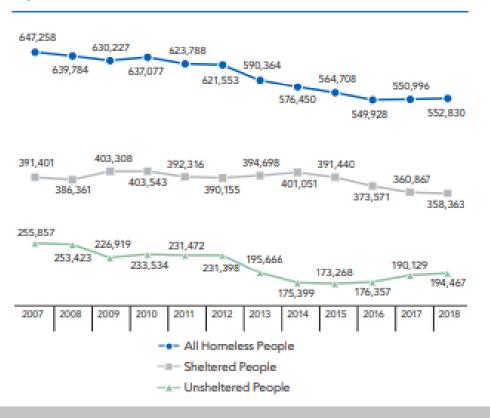

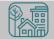

### Submission steps

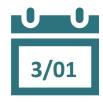

1. Find your reports

- ✓ 0628 HIC Supplement for RRH and PSH
- ✓ 0629 Housing Inventory Count and 0630 Sheltered-Unsheltered PIT report for ES and TH

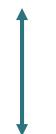

- 2. Review your reports
- 3. Make corrections
  - ✓ Ask Data Center for help!
  - ✓ Tell the Data Center when corrections are done

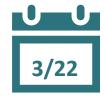

4. Submit accurate reports

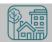

## Find Your Reports

#### PIT and HIC reports are run separately for each HMIS project

Homeless Projects have different reports than Permanent Housing Projects

| Project Type | 0628 HIC Supplement | 0629 Housing<br>Inventory Count | 0630 Sheltered-<br>Unsheltered PIT 2019 |
|--------------|---------------------|---------------------------------|-----------------------------------------|
| ES & TH      |                     | <b>√</b>                        | <b>√</b>                                |
| RRH & PSH    |                     |                                 |                                         |

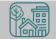

### Find Your Reports

Good News - You don't have to run the reports this year. We will!

The reports for each of your projects will run in the AA's ART Inbox by Friday, March 1<sup>st</sup>

- If your agency wants the reports to be run elsewhere, please tell us know

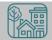

Look for reports labeled with NCCEH, the run date, the project type, and the project number:

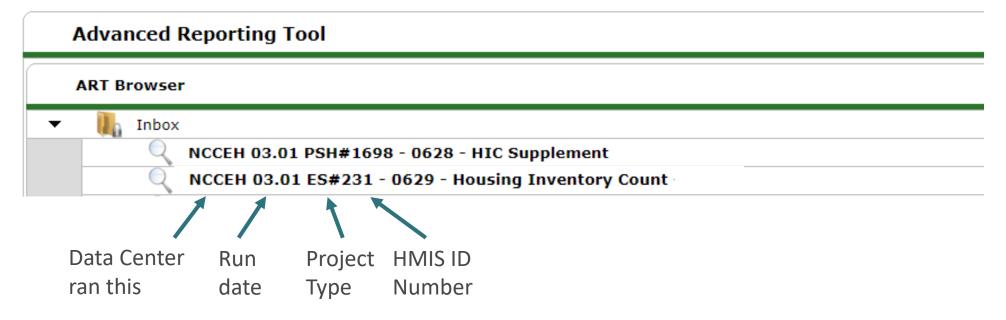

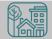

How do you know if your data is accurate?

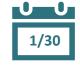

Check for the correct entries and exits

- households

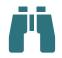

Check for missing details about client

- Demographics
- Disabling Conditions
- Chronic Homelessness questions
- Client Location

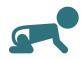

Check for children alone

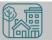

0628 – HIC Supplement

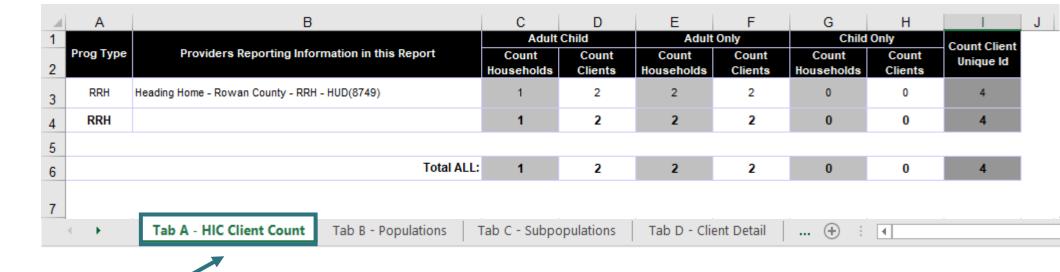

Confirm client totals for each tab

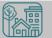

0628 – HIC Supplement

Expand Columns to see all of the data

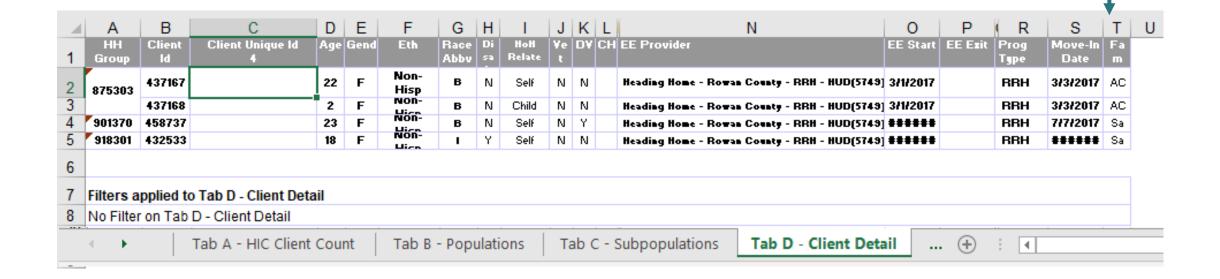

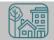

0628 – HIC Supplement

Expand Columns to see all of the data

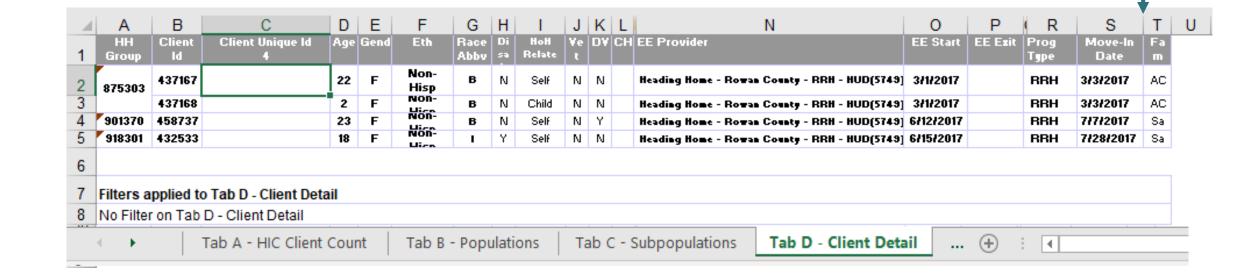

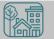

0630 – Sheltered Unsheltered PIT Report

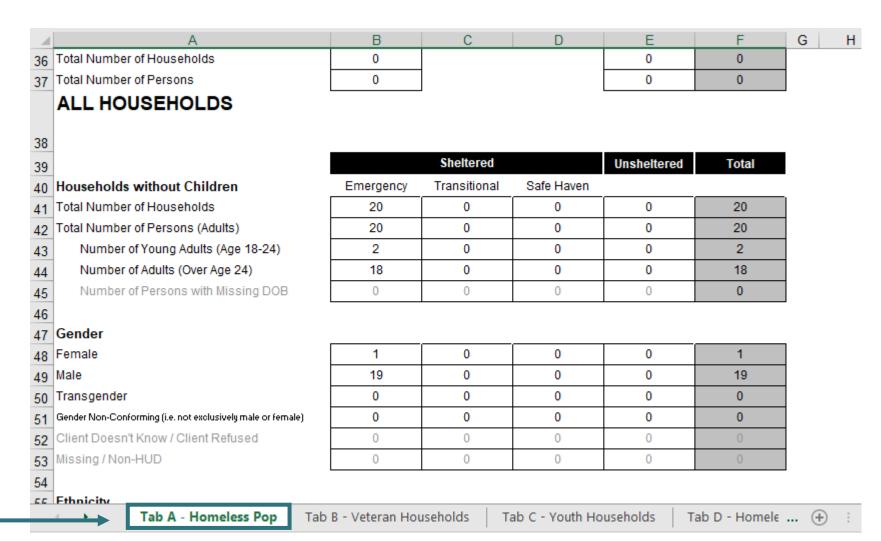

Confirm client totals for each tab

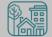

0629 – Housing Inventory Count

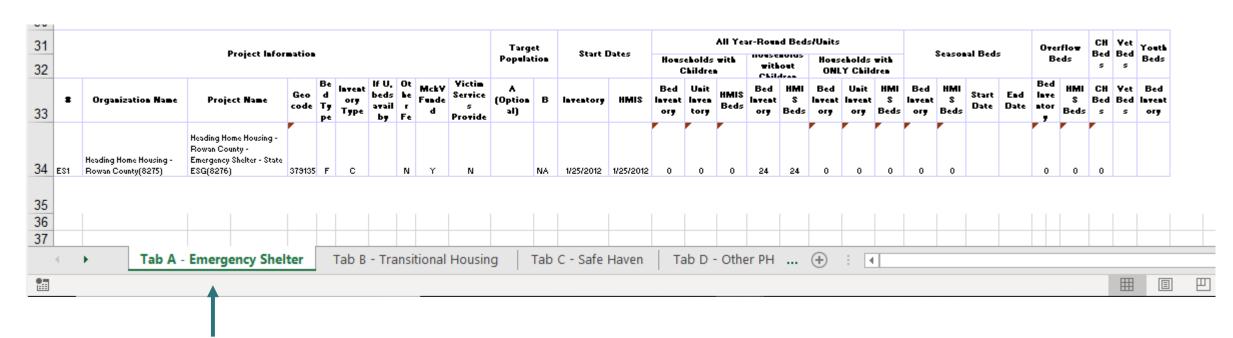

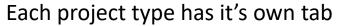

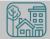

0629 – Housing Inventory Count

| 31 |     |                                              |                                                                                    |             |                     |             |                              |    |            |   | Targ                | et |           | _         |                      |                       | All Ye       | ar-Rous       | d Bed | s/Units              |                       |   |
|----|-----|----------------------------------------------|------------------------------------------------------------------------------------|-------------|---------------------|-------------|------------------------------|----|------------|---|---------------------|----|-----------|-----------|----------------------|-----------------------|--------------|---------------|-------|----------------------|-----------------------|---|
| 32 |     |                                              | Project Infor                                                                      | mation      |                     |             |                              |    |            |   | Popula              |    | Start [   | Dates     |                      | eholds<br>Childre     |              | with<br>Ckil  | out   |                      | eholds<br>Y Chile     |   |
| 33 | =   | Organization Name                            | Project Name                                                                       | Geo<br>code | Be<br>d<br>Ty<br>pe | ory<br>Type | If U,<br>beds<br>avail<br>by | he | Funde<br>d |   | A<br>(Option<br>al) | В  | Inventory | HMIS      | Bed<br>Invent<br>ory | Unit<br>Inven<br>tory | HMIS<br>Beds | Bed<br>Invent | нмі   | Bed<br>Invent<br>ory | Unit<br>Invent<br>ory |   |
| 34 | ES1 | Heading Home Housing -<br>Rowan County(8275) | Heading Home Housing -<br>Rowan County -<br>Emergency Shelter - State<br>ESG(8276) | 379135      | F                   | С           |                              | N  | Y          | N |                     | NA | 1/25/2012 | 1/25/2012 | 0                    | 0                     | 0            | 24            | 24    | 0                    | 0                     | 0 |
|    |     |                                              |                                                                                    |             |                     |             |                              |    |            |   |                     |    |           |           |                      |                       |              |               |       |                      |                       |   |

Look for total number of beds for each household type

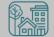

#### 0629 – Housing Inventory Count

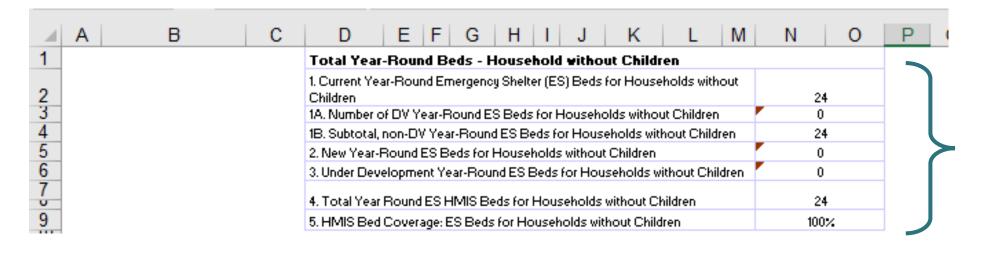

Coverage should always be 100% for HMIS participating projects

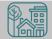

How can you get started before the reports are finalized? <u>CoC-APR</u> and <u>ESG CAPER</u> reports!

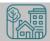

Run the CoC-APR or ESG-CAPER for the night of PIT: 01/30/2019

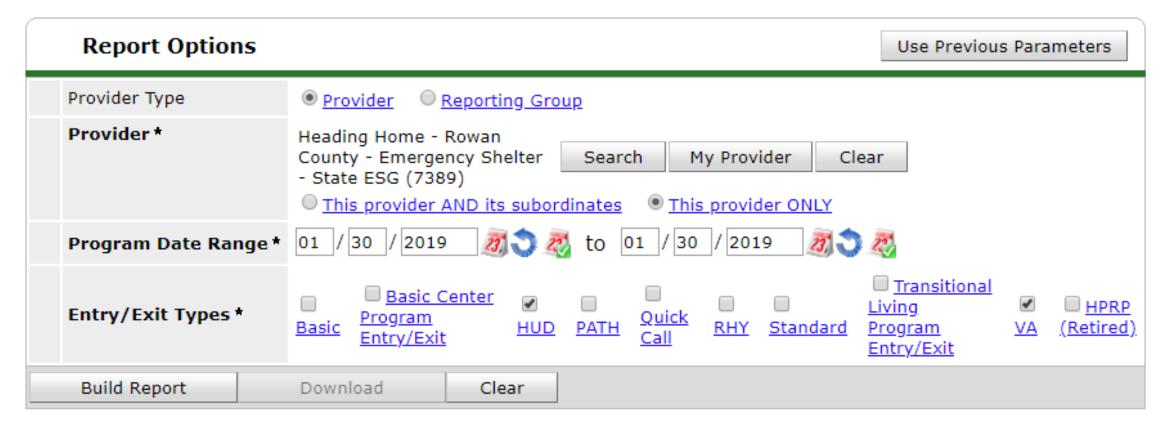

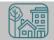

#### Question 5 a, #15

| 5a - Report Validations Table                                             |     |
|---------------------------------------------------------------------------|-----|
| Report Validations Table                                                  |     |
| 1. Total Number of Persons Served                                         | 219 |
| 2. Number of Adults (age 18 or over)                                      | 172 |
| 3. Number of Children (under age 18)                                      | 47  |
| 4. Number of Persons with Unknown Age                                     | 0   |
| 5. Number of Leavers                                                      | 2   |
| 6. Number of Adult Leavers                                                | 2   |
| 7. Number of Adult and Head of Household Leavers                          | 2   |
| 8. Number of Stayers                                                      | 217 |
| 9. Number of Adult Stayers                                                | 170 |
| 10. Number of Veterans                                                    | 13  |
| 11. Number of Chronically Homeless Persons                                | 29  |
| 12. Number of Youth Under Age 25                                          | 2   |
| 13. Number of Parenting Youth Under Age 25 with Children                  | 1   |
| 14. Number of Adult Heads of Household                                    | 154 |
| 15. Number of Child and Unknown-Age Heads of Household                    | 0   |
| 16. Heads of Households and Adult Stayers in the Project 365 Days or More | 104 |

Click on the blue hyperlinked numbers for the specific clients

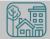

Question 5 a, #15

| 13. Number of Parenting Youth Under Age 25 with Children                  | 1   |
|---------------------------------------------------------------------------|-----|
| 14. Number of Adult Heads of Household                                    | 154 |
| 15. Number of Child and Unknown-Age Heads of Household                    | 0   |
| 16. Heads of Households and Adult Stayers in the Project 365 Days or More | 104 |

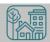

#### Question 6 a, b, d

| Data Element                               | Client Doesn't<br>Know/Client<br>Refused | Information<br>Missing | Data Issues | % of Error Rate |
|--------------------------------------------|------------------------------------------|------------------------|-------------|-----------------|
| Name (3.1)                                 | 0                                        | 0                      | 0           | 0%              |
| SSN (3.2)                                  | 1                                        | 3                      | 3           | 3%              |
| Date of Birth (3.3)                        | 0                                        | 0                      | 0           | 0%              |
| Race (3.4)                                 | 1                                        | 0                      |             | 0%              |
| Ethnicity (3.5)                            | 1                                        | 1                      |             | 1%              |
| Gender (3.6)                               | 0                                        | 0                      |             | 0%              |
| Overall Score                              |                                          |                        |             | 4%              |
| 6b - Data Quality: Universal Data Elements |                                          |                        |             |                 |
| Data Element                               |                                          |                        | Error Count | % of Error Rat  |
| Veteran Status (3.7)                       |                                          |                        | 3           | 2%              |
| Project Start Date (3.10)                  |                                          |                        | 0           | 0%              |
| Relationship to Head of Household (3.15)   |                                          |                        | 7           | 3%              |
| Client Location (3.16)                     |                                          |                        | 0           | 0%              |
| Disabling Condition (3.8)                  |                                          |                        | 11          | 5%              |

Click on the blue hyperlinked numbers for the specific clients

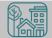

#### Question 6 a, b, d

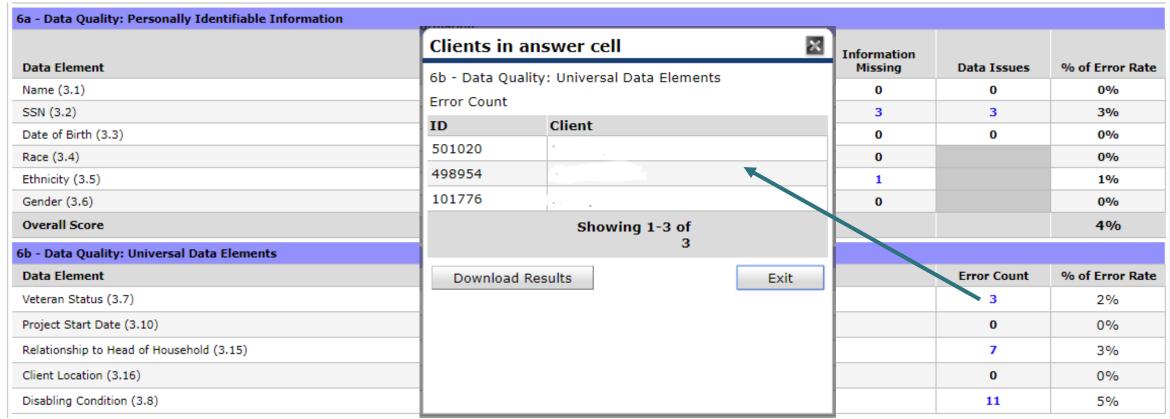

Click on the blue hyperlinked numbers for the specific clients

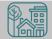

Question 6 a, b, d

| 6d - Data Quality: Chronic Homelessness |                        |                                       |                                         |                                                 |                                              |                                                  |                                        |
|-----------------------------------------|------------------------|---------------------------------------|-----------------------------------------|-------------------------------------------------|----------------------------------------------|--------------------------------------------------|----------------------------------------|
| Entering into project type              | Count of total records | Missing time in institution (3.917.2) | Missing time in<br>housing<br>(3.917.2) | Approximate Date started (3.917.3) DK/R/missing | Number of times<br>(3.917.4)<br>DK/R/missing | Number of<br>months<br>(3.917.5)<br>DK/R/missing | % of records<br>unable to<br>calculate |
| ES, SH, Street Outreach                 | 35                     |                                       |                                         | 2                                               | 0                                            | 0                                                | 6%                                     |
| тн                                      | 43                     | 0                                     | 0                                       | 6                                               | 0                                            | 0                                                | 14%                                    |
| PH(all)                                 | 20                     | 0                                     | 0                                       | 1                                               | 0                                            | 1                                                | 10%                                    |
| Total                                   | 98                     |                                       |                                         |                                                 |                                              |                                                  | 10%                                    |

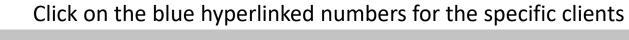

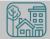

Also check for Household Type

Question 14 a, b

| 14a - Domestic Violence History          |       |                     |                             |                       |                           |
|------------------------------------------|-------|---------------------|-----------------------------|-----------------------|---------------------------|
|                                          | Total | Without<br>Children | With Children<br>and Adults | With Only<br>Children | Unknown<br>Household Type |
| Yes                                      | 36    | 22                  | 14                          | 0                     | 0                         |
| No                                       | 136   | 110                 | 26                          | 0                     | 0                         |
| Client Doesn't Know/Client Refused       | 0     | 0                   | 0                           | 0                     | 0                         |
| Data not collected                       | 0     | 0                   | 0                           | 0                     | 0                         |
| Total                                    | 172   | 132                 | 40                          | 0                     | 0                         |
| 14b - Persons Fleeing Domestic Violence  |       |                     |                             |                       |                           |
|                                          | Total | Without<br>Children | With Children<br>and Adults | With Only<br>Children | Unknown<br>Household Type |
| Yes                                      | 13    | 5                   | 8                           | 0                     | 0                         |
|                                          |       |                     | 6                           | •                     | _                         |
| No                                       | 22    | 16                  | 0                           | 0                     | 0                         |
| No<br>Client Doesn't Know/Client Refused |       | 0                   | 0                           | 0                     | 0                         |
|                                          |       |                     | _                           |                       |                           |

Click on the blue hyperlinked numbers for the specific clients

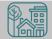

#### Make Corrections: Entries & Exits

Exit clients who were not staying at/being served by your project

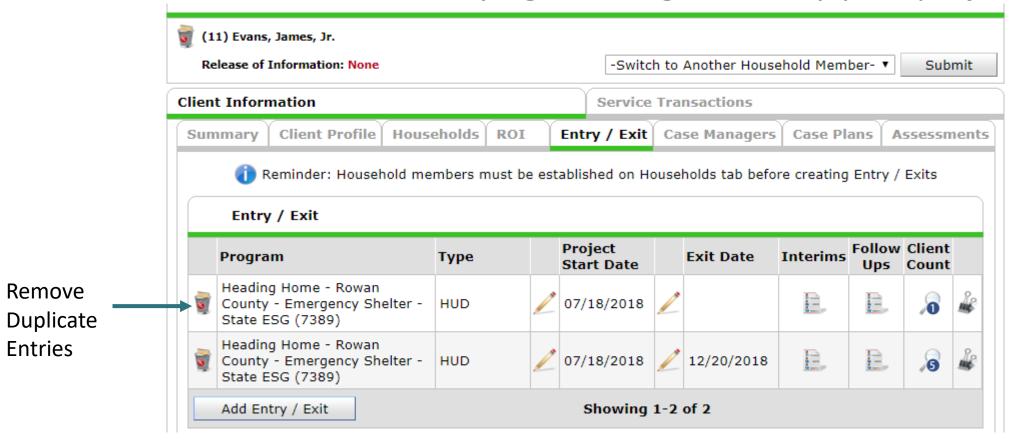

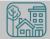

#### Make Corrections: Entries & Exits

Exit clients who were not staying at/being served by your project

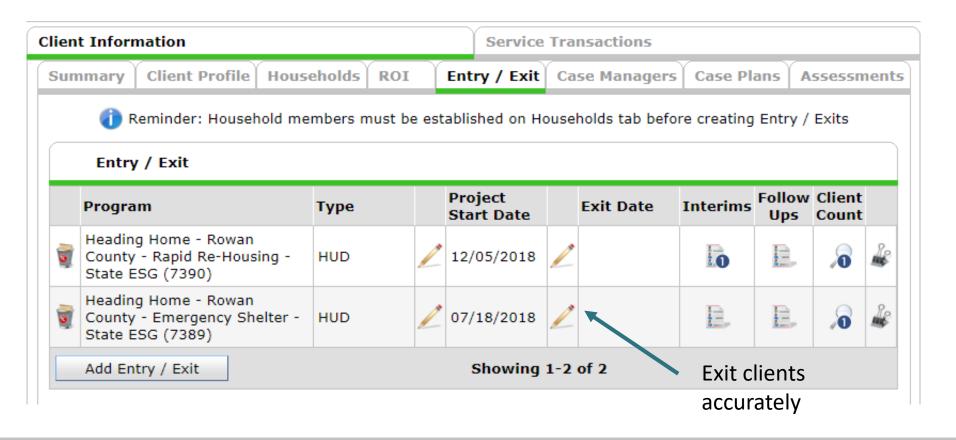

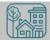

#### Make Corrections: Utilization Rates

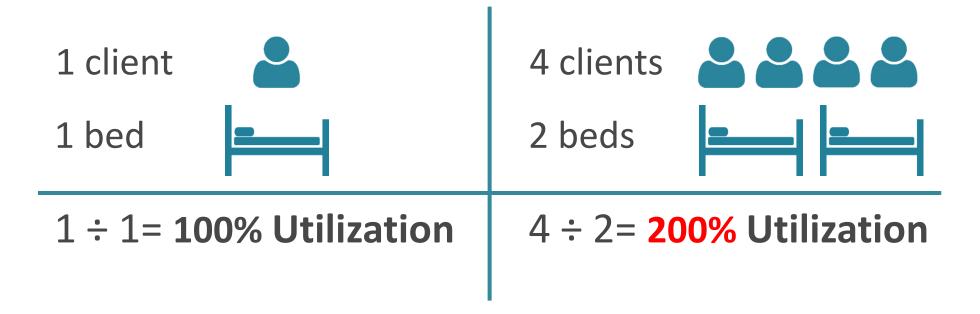

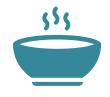

The percentage of Beds occupied on a given night must fall between 65% -105%

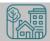

#### Does this make sense?

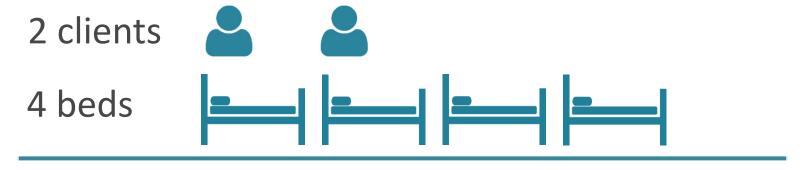

$$2 \div 4 = 50\%$$
 Utilization

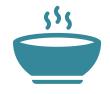

The percentage of Beds occupied on a given night must fall between 65% -105%

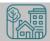

#### Make Corrections: Utilization Rates

Who slept in emergency shelter and transitional housing on PIT night?

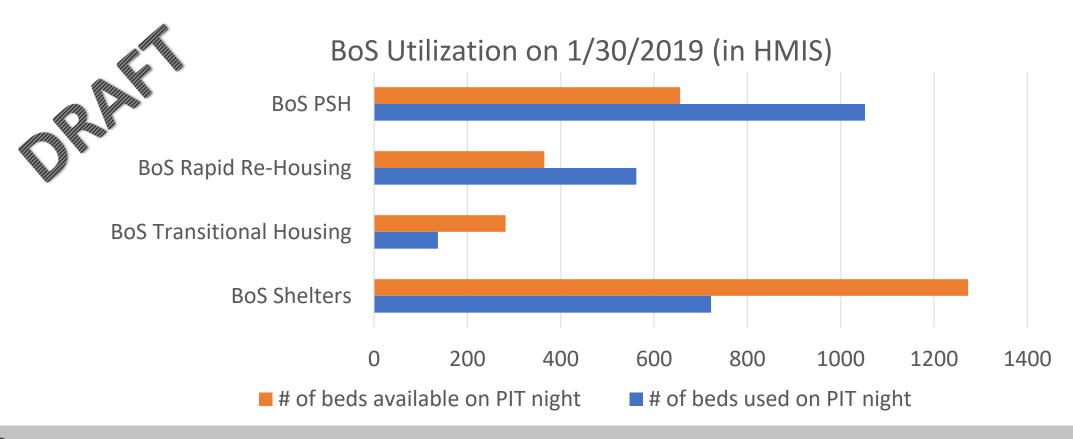

## Make Corrections: Missing data

Always, always check your **Enter Data As** and **Backdate** modes Demographics don't change, so backdate will be the client's start date

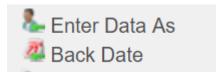

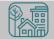

#### Make Corrections: Child Alone

Children under 18 rarely enter projects alone. Check for extra Entries:

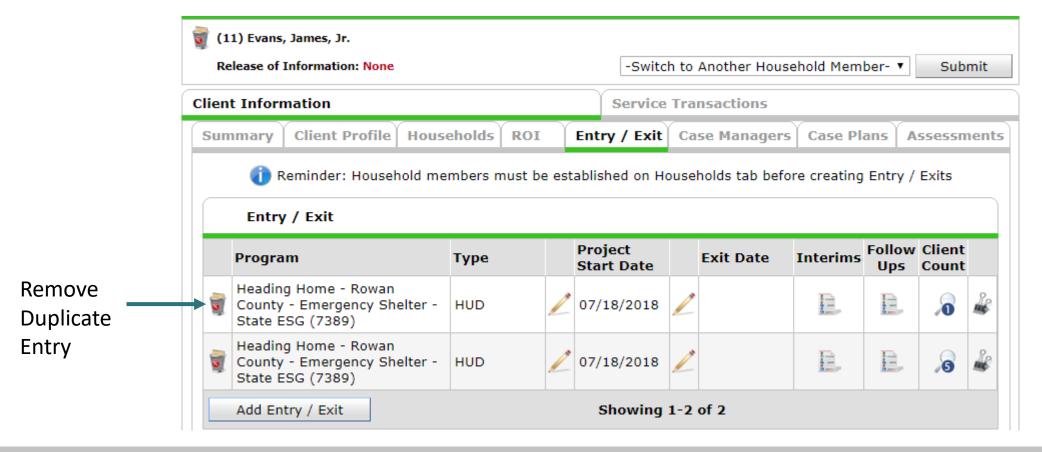

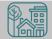

#### Make Corrections: Child Alone

If the correct entry is not in the child's Entry/Exit Tab, use the Households Guide to correct

#### ClientPoint Entries and Exits with households

Now that you have created your household, every time you enroll or exit (or provide a service) for your client you will see the "Household Members" section. It will list your household members, each with a check box by their name:

#### **Household Members**

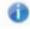

To include Household members for this Entry / Exit, click the box beside each name. Only members from the SAME Household may be selected.

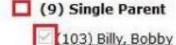

(104) Billy, Betty

(105) Billy, Brandy

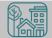

## Make Corrections: Missing data

### Client Demographics

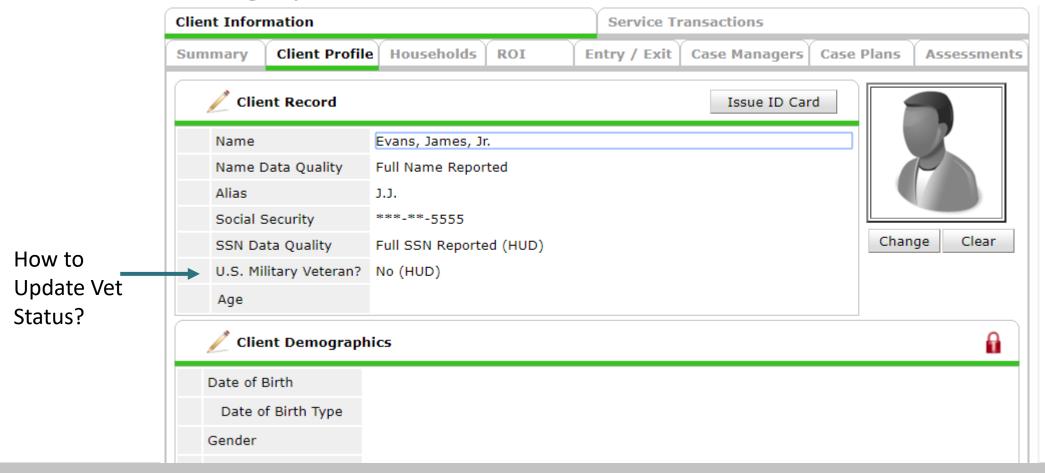

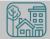

## Make Corrections: Missing data

### Client Demographics

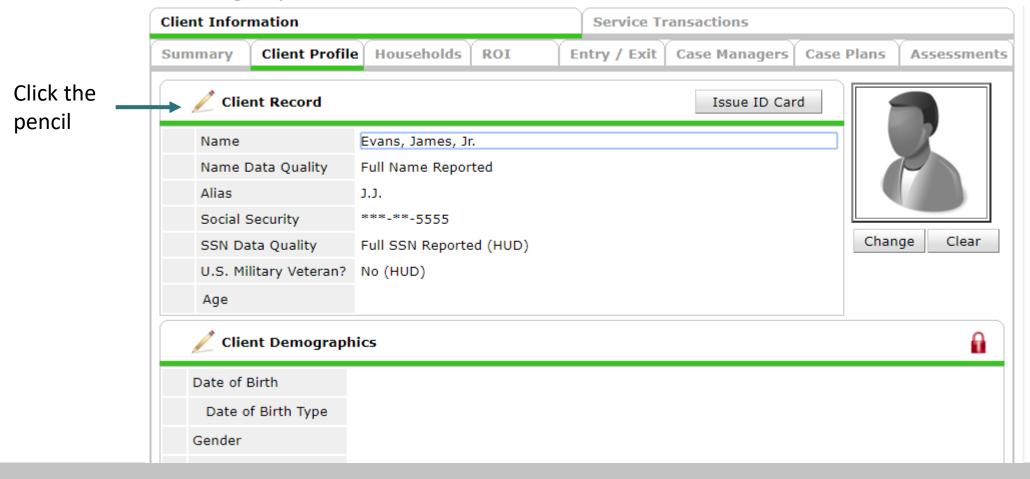

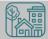

## Make Corrections: Missing data

**Client Demographics** 

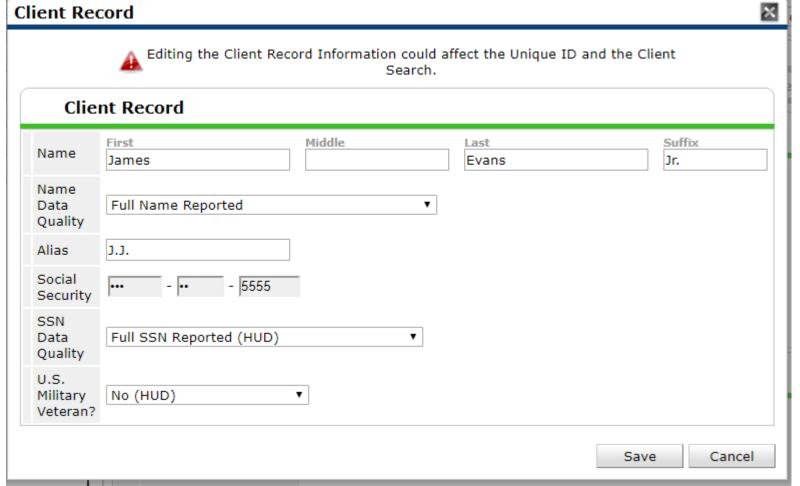

Change the dropdown as needed

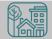

### Make Corrections

Once corrections are done, contact the Data Center so we can re-run the reports for you!

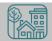

## Submit Your Reports

Once your reports are accurate, formally submit them to the Data Center as final confirmation

**BoS PIT & HIC Submission Link** 

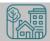

## Submit Your Reports

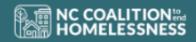

## 2019 BoS PIT & HIC Submission Form for HMIS Agencies

Please complete this form to submit final 2019 PIT & HIC data. At the bottom of this form, you will need to attach the HMIS reports required for your project type.

Emergency Shelter and Transitional Housing:

- 1. 0630 Sheltered-Unsheltered PIT
- 2. 0629 Housing Inventory Count

Permanent Supportive Housing and Rapid Re-Housing

1. 0628 HIC Supplement

You must complete this form for each project/program at your agency. All data should be submitted using this form by 3/22/2018.

The NCCEH Data Center is here to help you!

Please contact our Help Desk at 919-410-6997 or hmis@ncceh.org is you have any questions or need additional assistance.

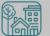

## Submit Your Reports

Submit one form per HMIS project

Contact Person should be an HMIS User the Data Center can follow-up with

Attach both reports as File Attachments

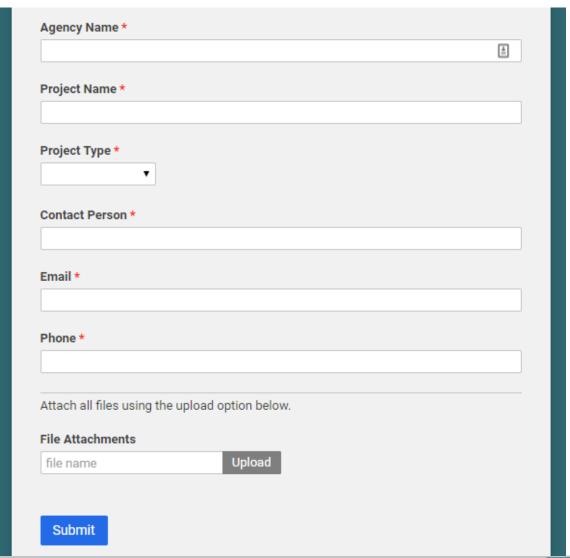

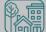

# HMIS@NCCEH Launch

## HMIS@NCCEH Launch Update

#### Launch Date?

No, not yet.

#### How to prepare?

Keep collecting and entering data! Keep an eye out for new agreements to be sent via DocuSign emails

#### What is NCCEH doing?

Reviewing the demo site (the test run of the NC HMIS copy) for Quality Assurance. Many previous issues corrected, some new issues found.

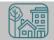

# Report Updates

## Longitudinal System Analysis (LSA) Updates

Final deadline for review and corrections has been delayed (previously January 31<sup>st</sup>) due to the federal government shutdown.

New deadline has not been announced

Waiting for report updates and feedback before sharing data

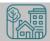

# What's Next?

## What's Next Calendar

| Date                                        | Report Name                                               |
|---------------------------------------------|-----------------------------------------------------------|
| January 30 <sup>th</sup>                    | BoS Point in Time (PIT) Count                             |
| March 1 <sup>st</sup>                       | PIT and HIC Reports in ART Inbox                          |
| March 21st                                  | March BoS HMIS Users Meeting                              |
| March 22 <sup>nd</sup>                      | PIT and HIC Reports Submission Deadline                   |
| April                                       | HUD PIT Count and Housing Inventory Count (HIC) deadline  |
| May 21 <sup>st</sup> – May 22 <sup>nd</sup> | Save the Date for NC's <u>Bringing It Home Conference</u> |
| May                                         | HUD System Performance Measures (SPM) deadline            |

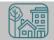

### ncceh.org/hmis

access local support for Balance of State, Durham, & Orange CoCs

**919.410.6997** or **hmis@ncceh.org** 

helpdesk for local support

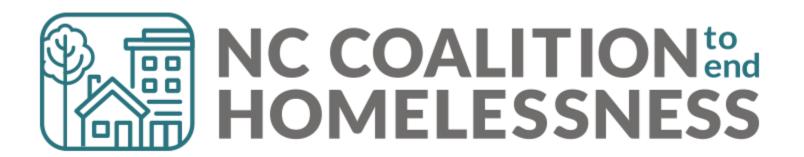